### **ЮЖНО-УРАЛЬСКИЙ ГОСУДАРСТВЕННЫЙ УНИВЕРСИТЕТ**

УТВЕРЖДАЮ: Директор института Высшая школа электроники и компьютерных наук

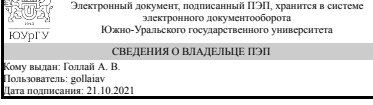

А. В. Голлай

#### **РАБОЧАЯ ПРОГРАММА**

**дисциплины** 1.О.20 Компьютерные сети и телекоммуникации **для направления** 09.03.01 Информатика и вычислительная техника **уровень** Бакалавриат **форма обучения** очная **кафедра-разработчик** Электронные вычислительные машины

д.техн.н., доц.

Рабочая программа составлена в соответствии с ФГОС ВО по направлению подготовки 09.03.01 Информатика и вычислительная техника, утверждённым приказом Минобрнауки от 19.09.2017 № 929

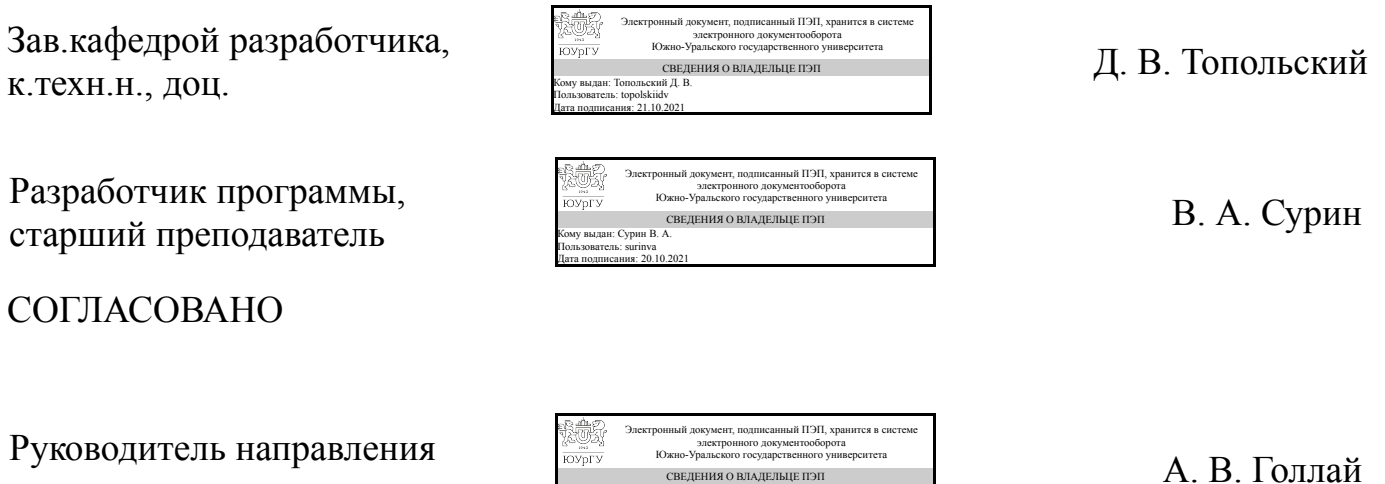

СВЕДЕНИЯ О ВЛАДЕЛЬЦЕ ПЭП Кому выдан: Голлай А. В. Пользователь: gollaiav Дата подписания: 21.10.2021

Челябинск

### **1. Цели и задачи дисциплины**

Целью дисциплины является изучение студентами основных принципов построения, организации и функционирования компьютерных сетей и телекоммуникаций. Задачей дисциплины является освоение студентами компетенций в области функционирования компьютерных сетей и телекоммуникаций; принципах защиты информации в компьютерных сетях и телекоммуникациях.

### **Краткое содержание дисциплины**

Дисциплина изучается в течении 2 семестров. Дисциплина включает в себя изучение следующих разделов: базовые принципы передачи информации; эталонная модель сети; принципы коммутации в локальной сети; принципы IP маршрутизации; виртуальные локальные сети; беспроводные технологии локальных сетей; принципы обеспечения безопасности в компьютерных сетях; глобальные компьютерные сети; принципы проектирования локальных сетей.

### **2. Компетенции обучающегося, формируемые в результате освоения дисциплины**

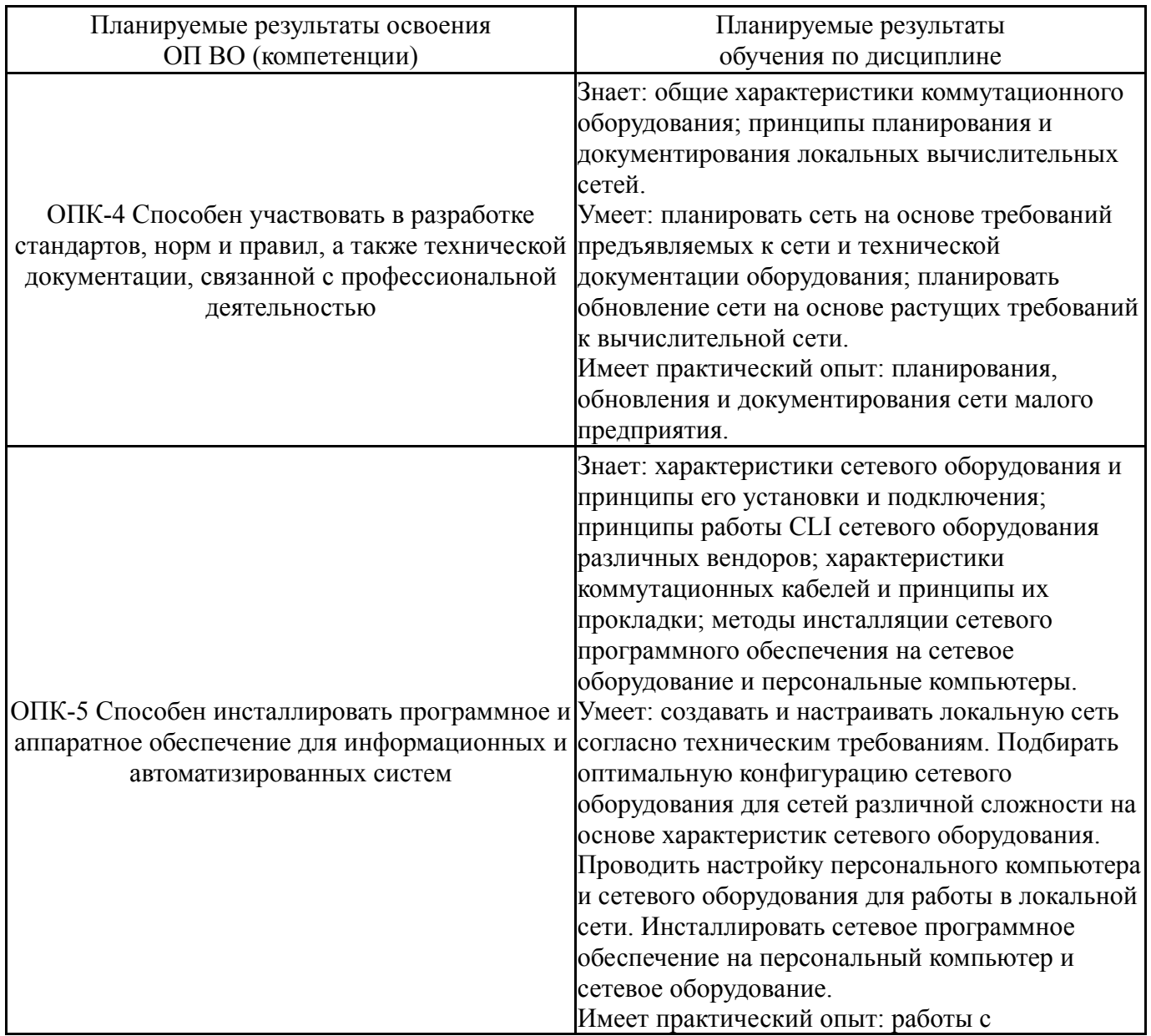

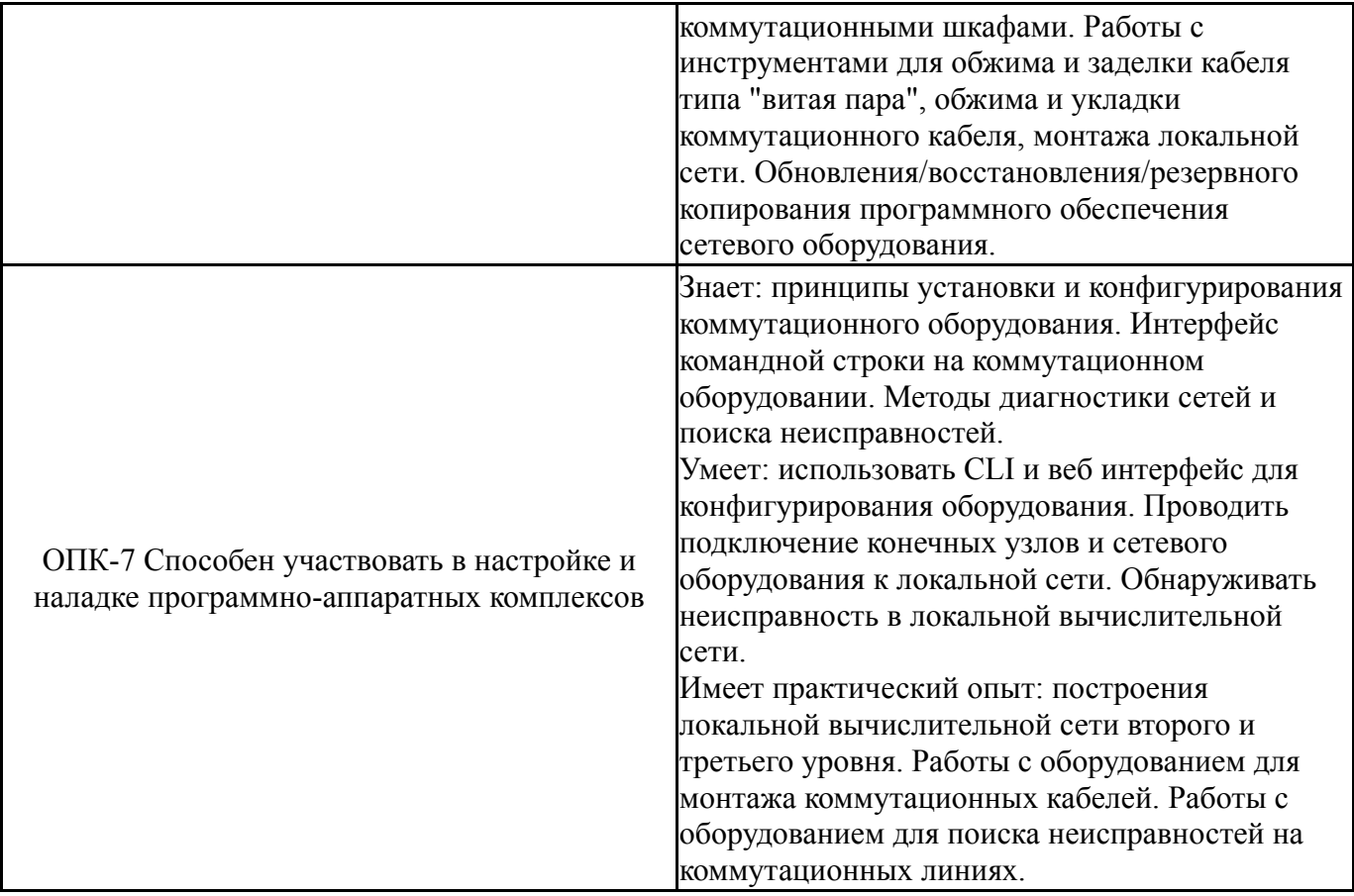

### **3. Место дисциплины в структуре ОП ВО**

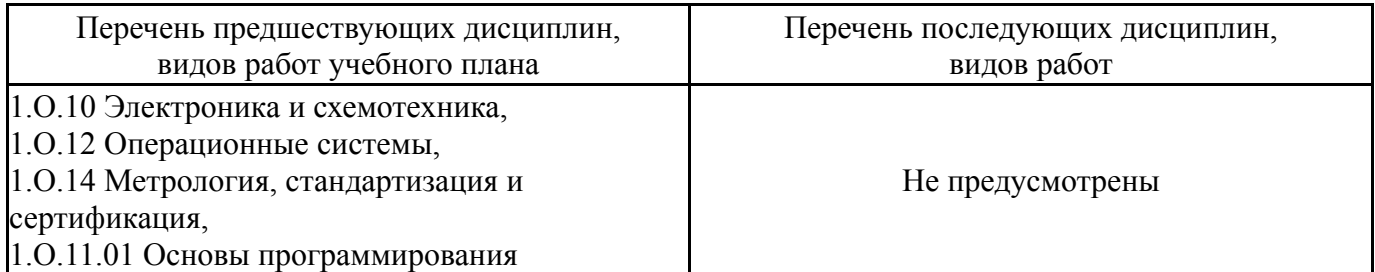

Требования к «входным» знаниям, умениям, навыкам студента, необходимым при освоении данной дисциплины и приобретенным в результате освоения предшествующих дисциплин:

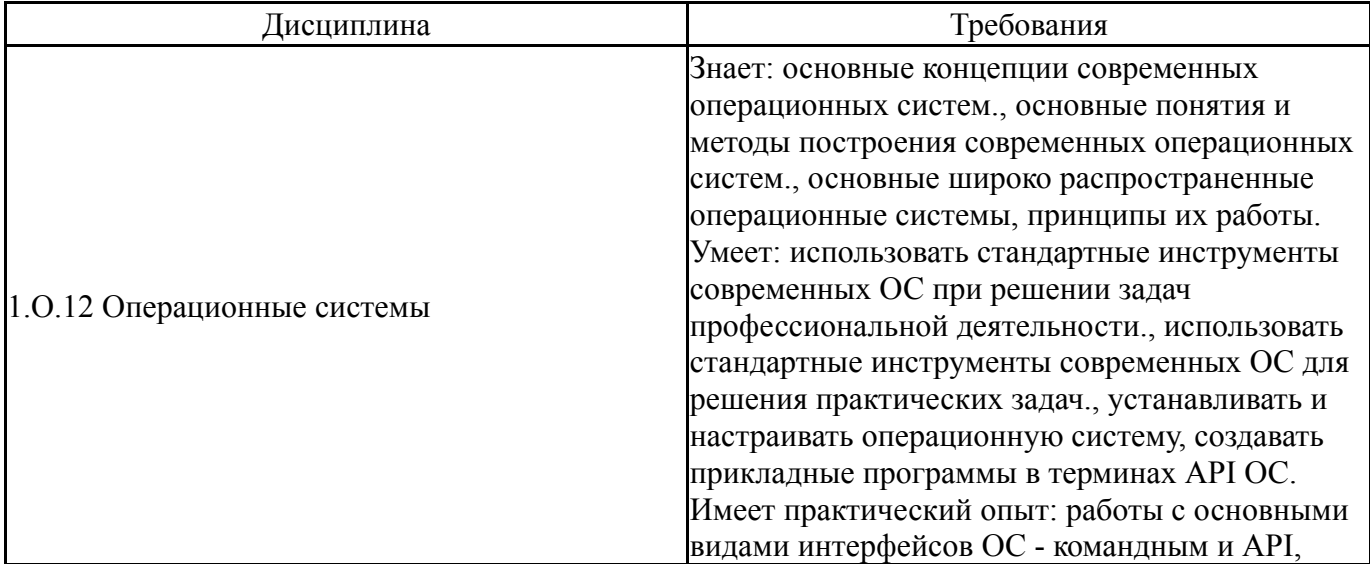

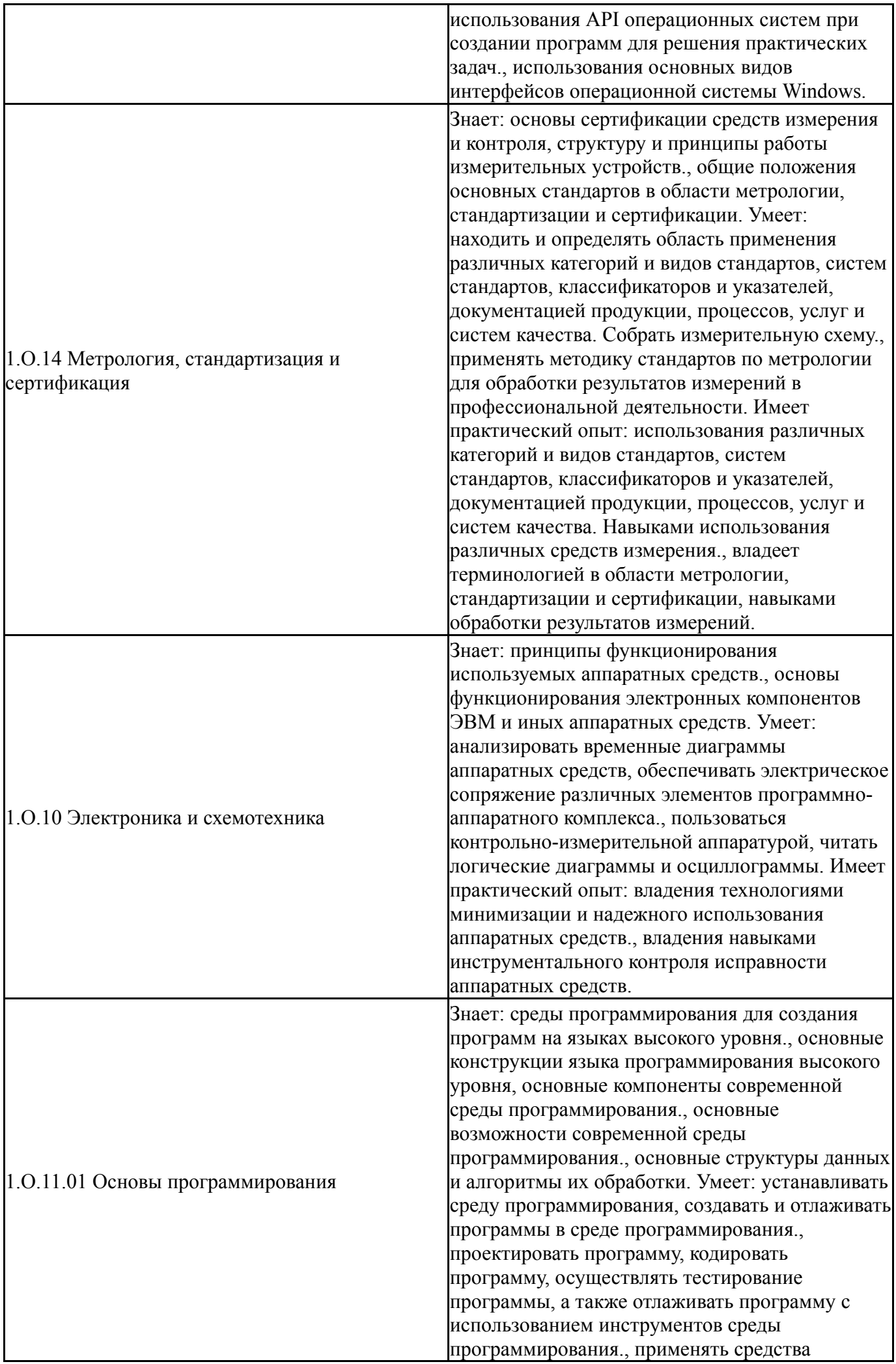

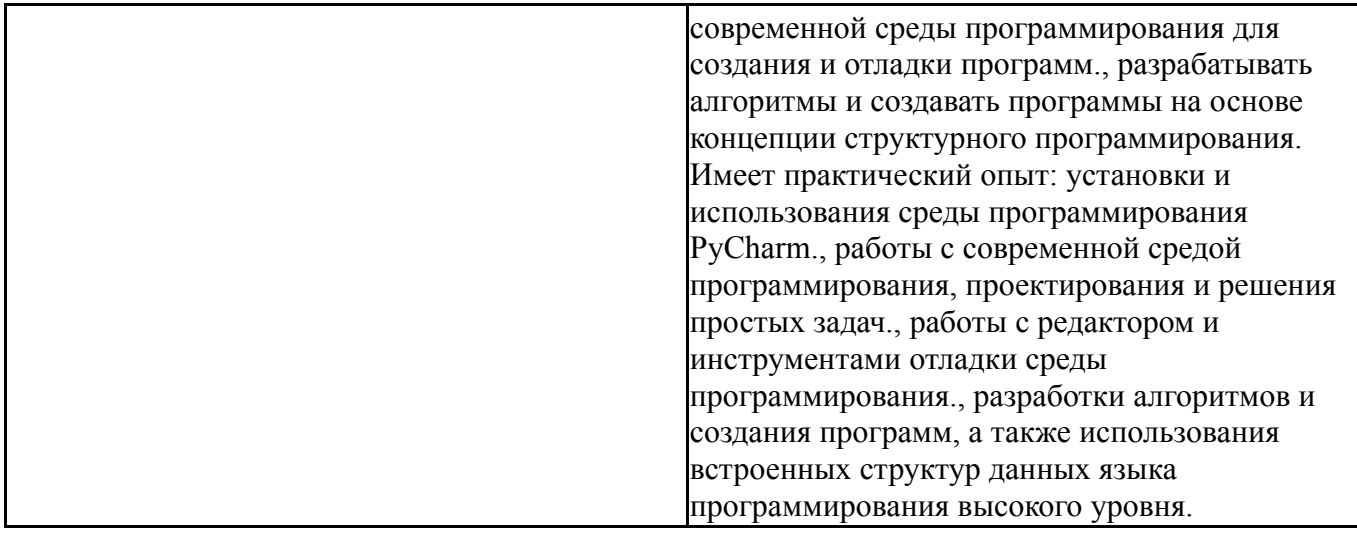

### **4. Объём и виды учебной работы**

Общая трудоемкость дисциплины составляет 6 з.е., 216 ч., 111,75 ч. контактной работы

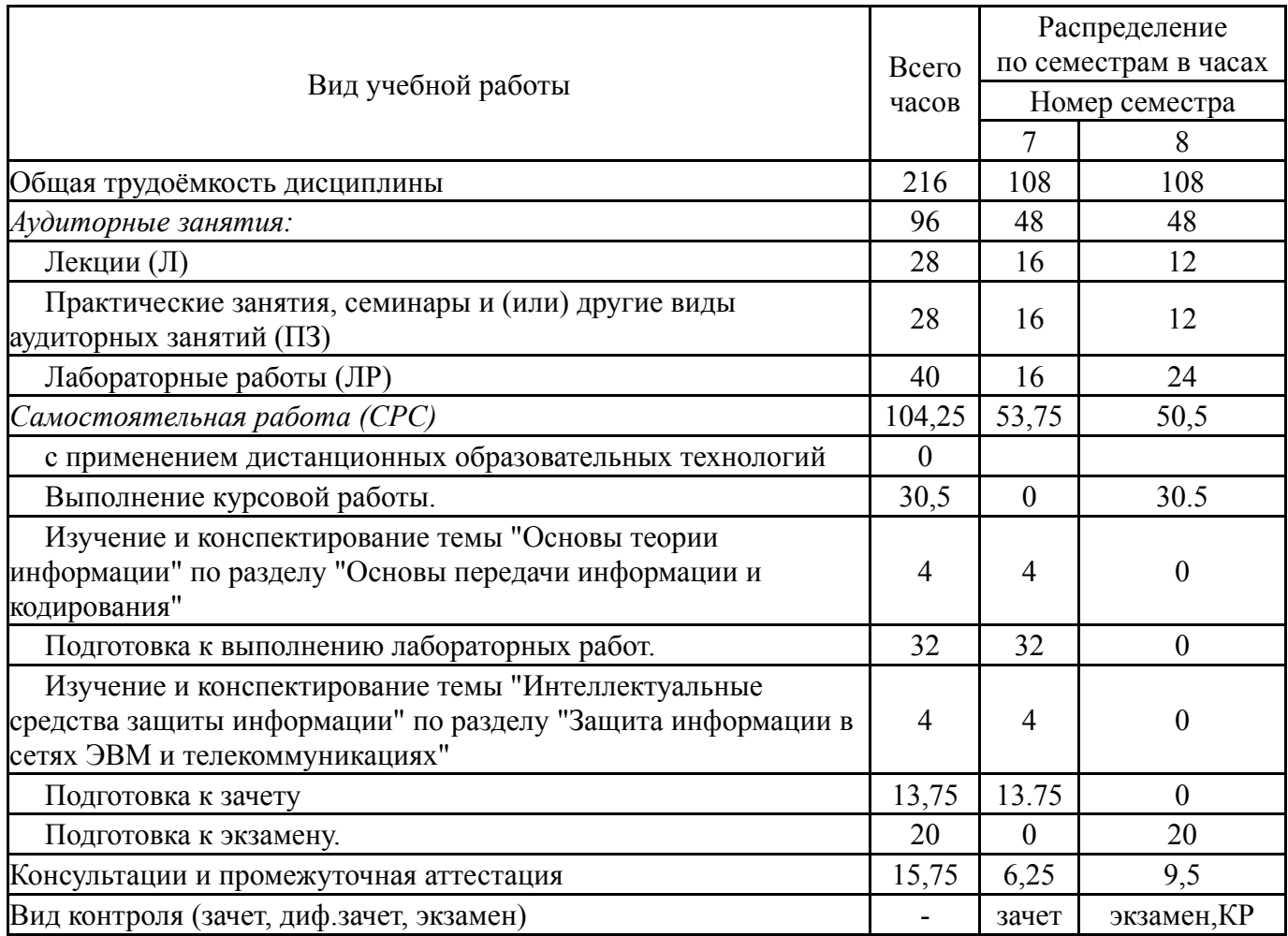

### **5. Содержание дисциплины**

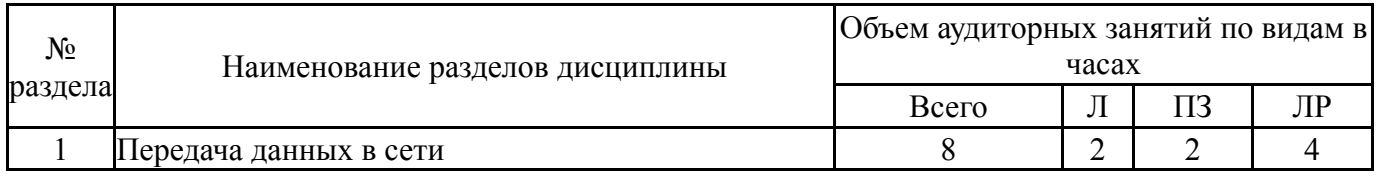

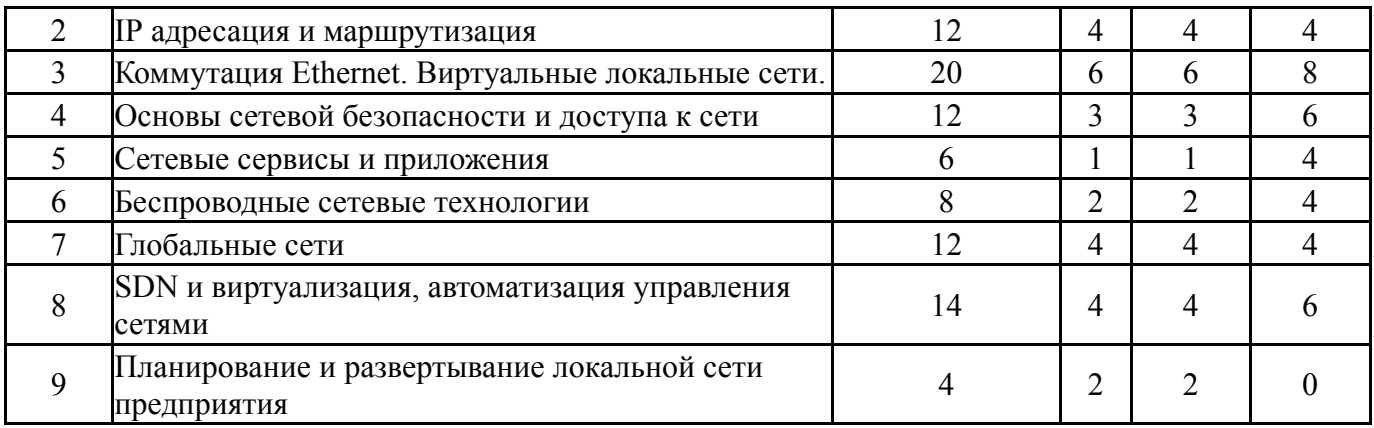

## **5.1. Лекции**

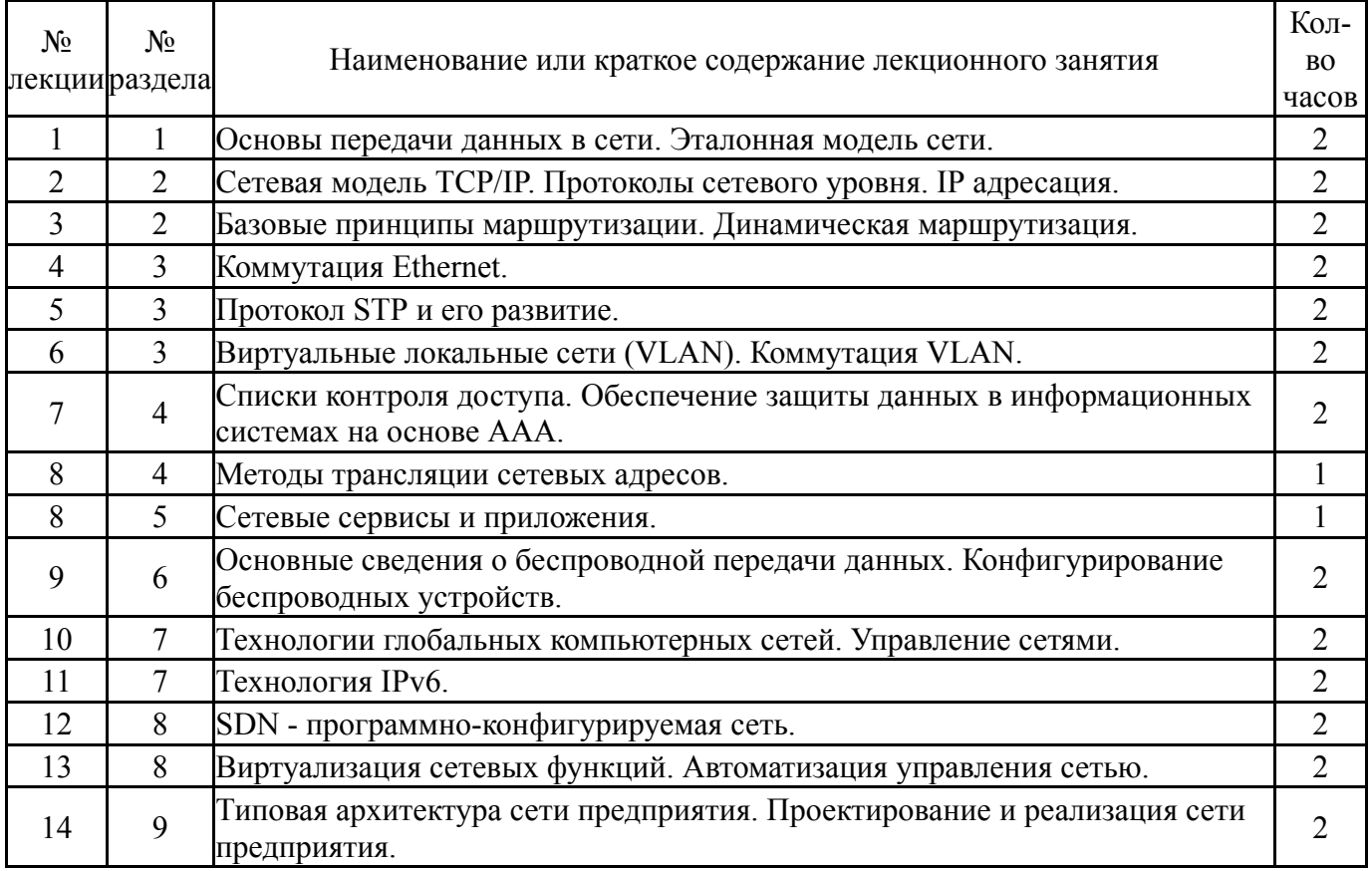

## **5.2. Практические занятия, семинары**

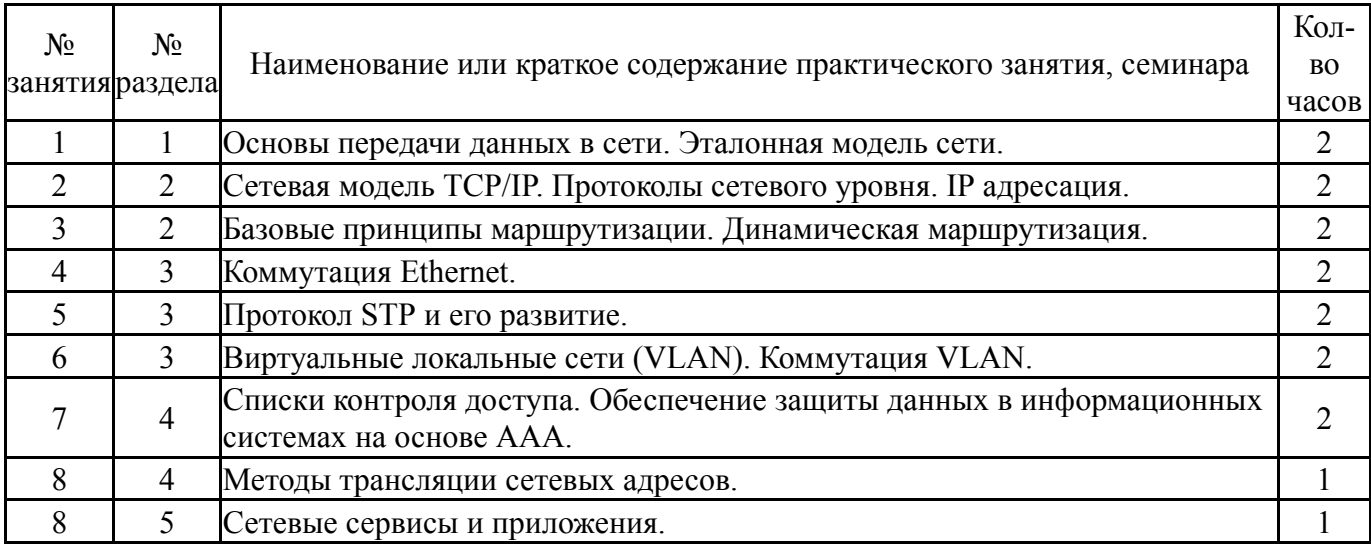

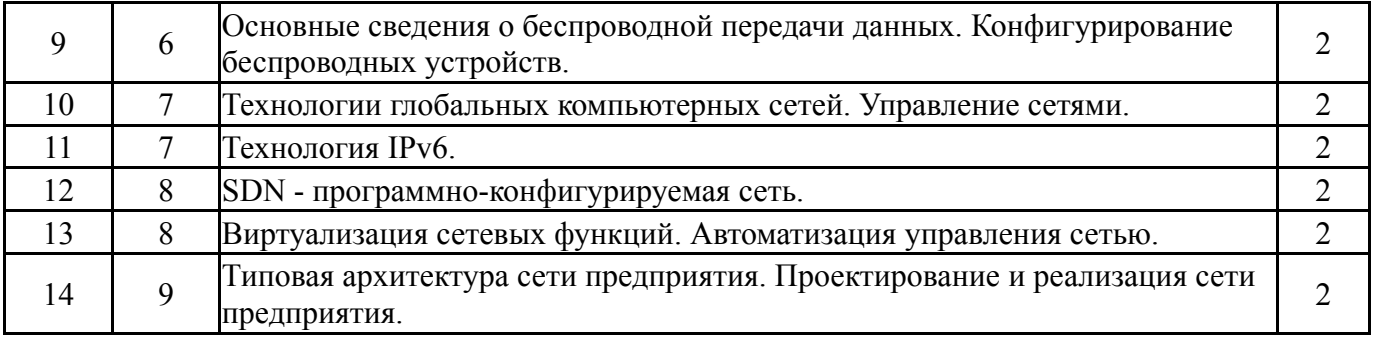

## **5.3. Лабораторные работы**

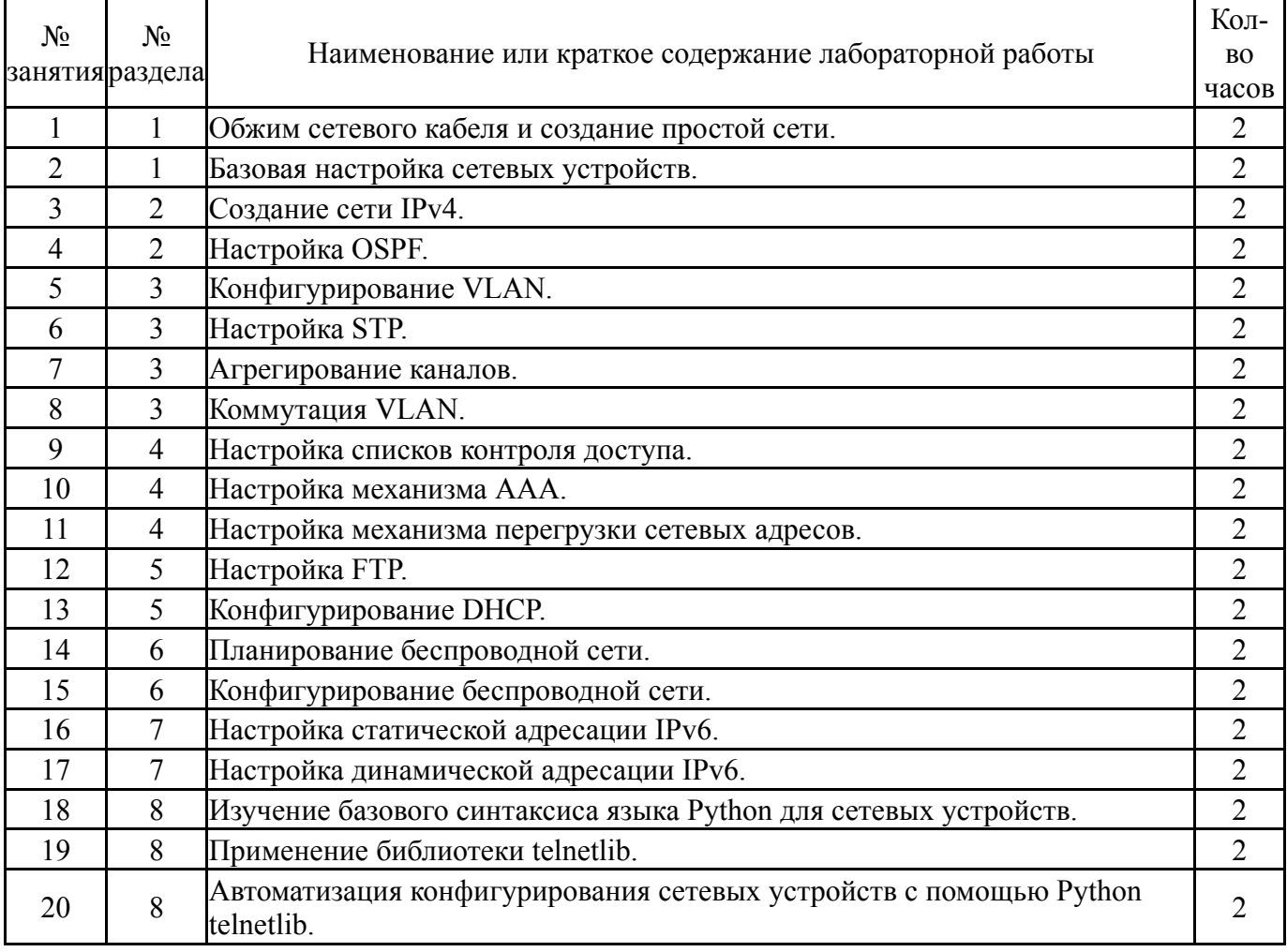

## **5.4. Самостоятельная работа студента**

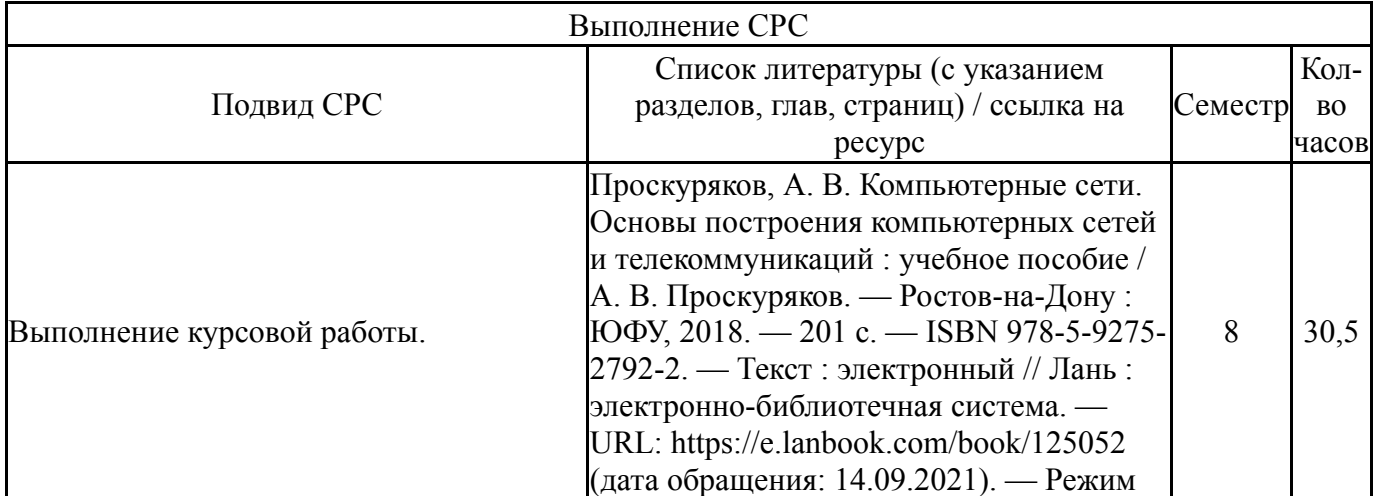

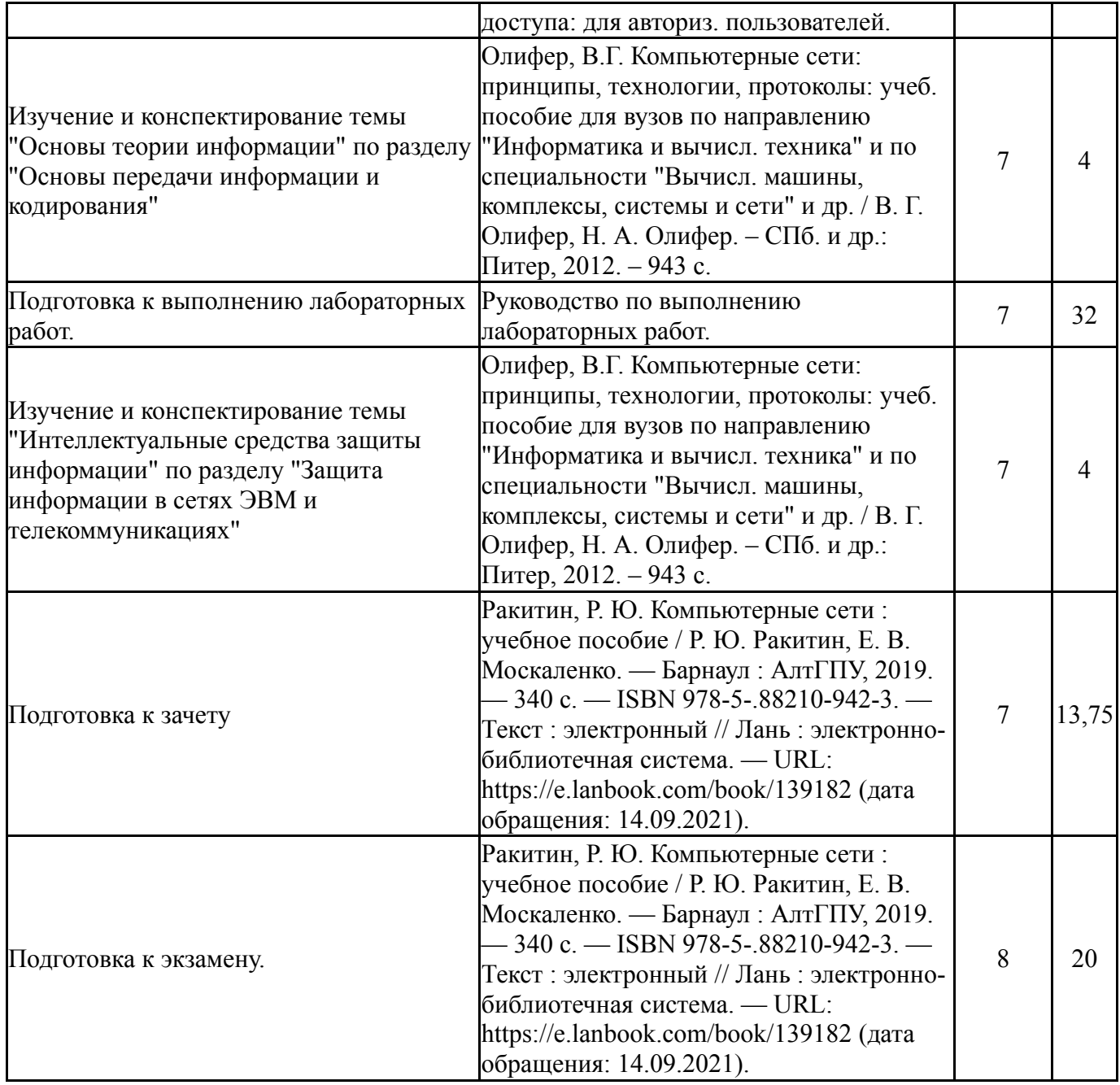

## **6. Текущий контроль успеваемости, промежуточная аттестация**

Контроль качества освоения образовательной программы осуществляется в соответствии с Положением о балльно-рейтинговой системе оценивания результатов учебной деятельности обучающихся.

### **6.1. Контрольные мероприятия (КМ)**

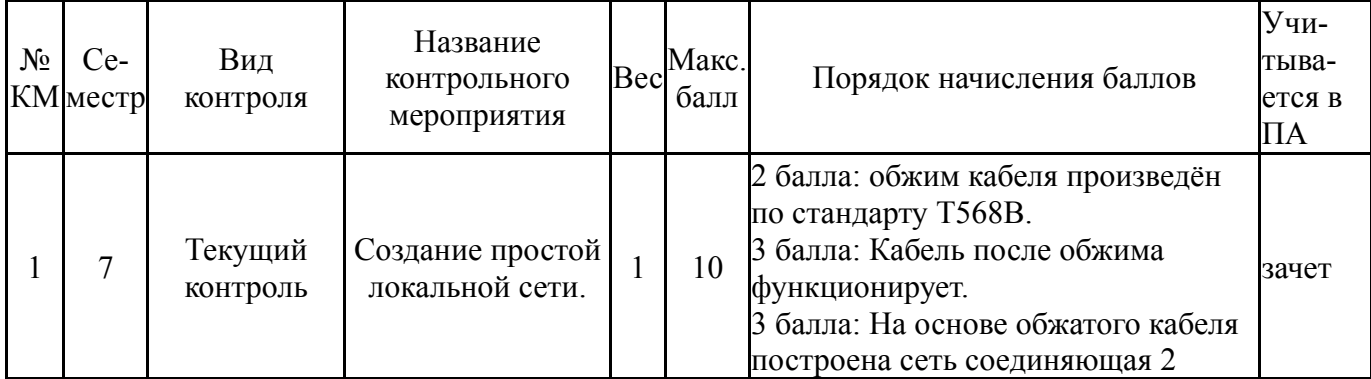

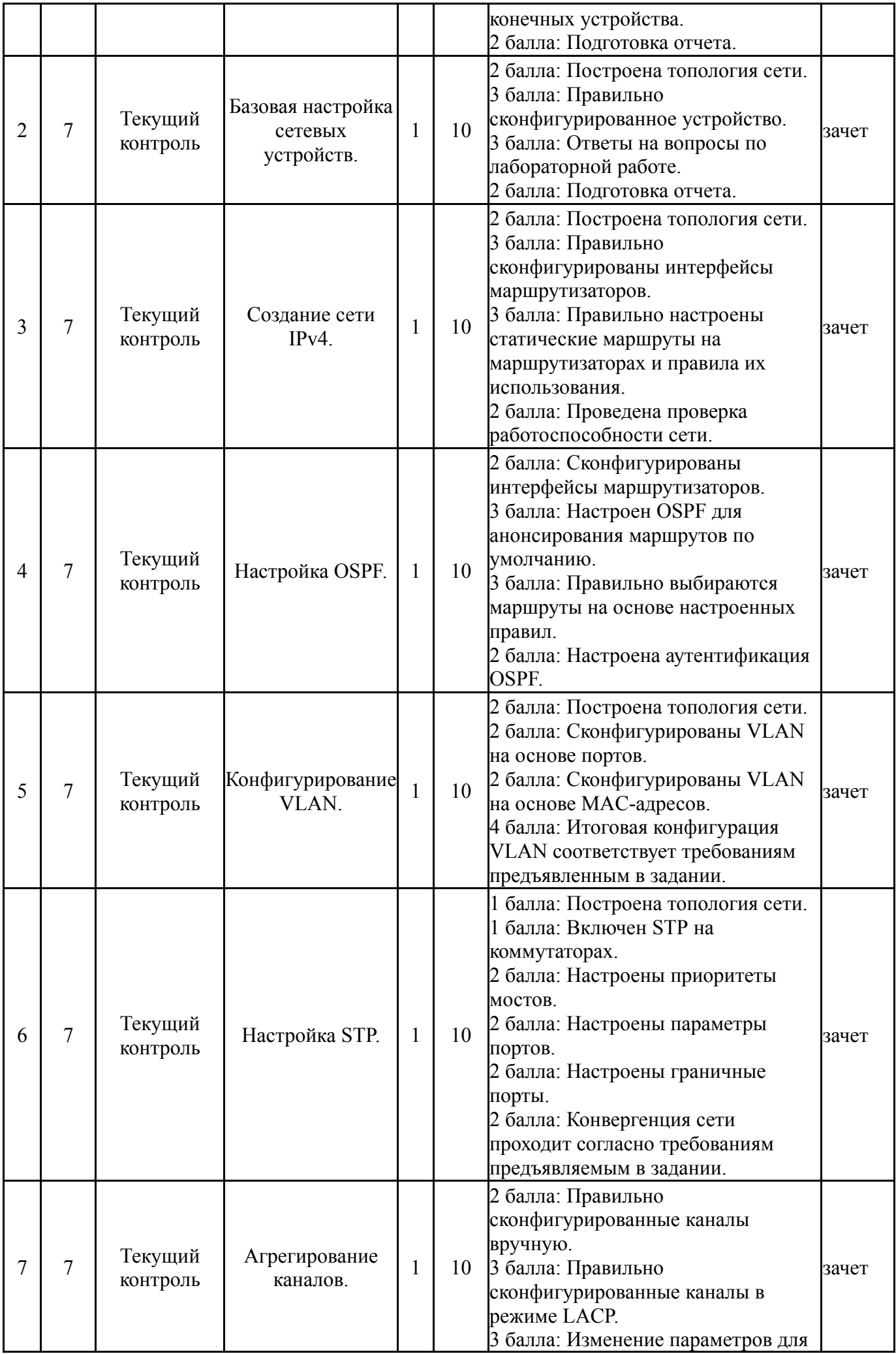

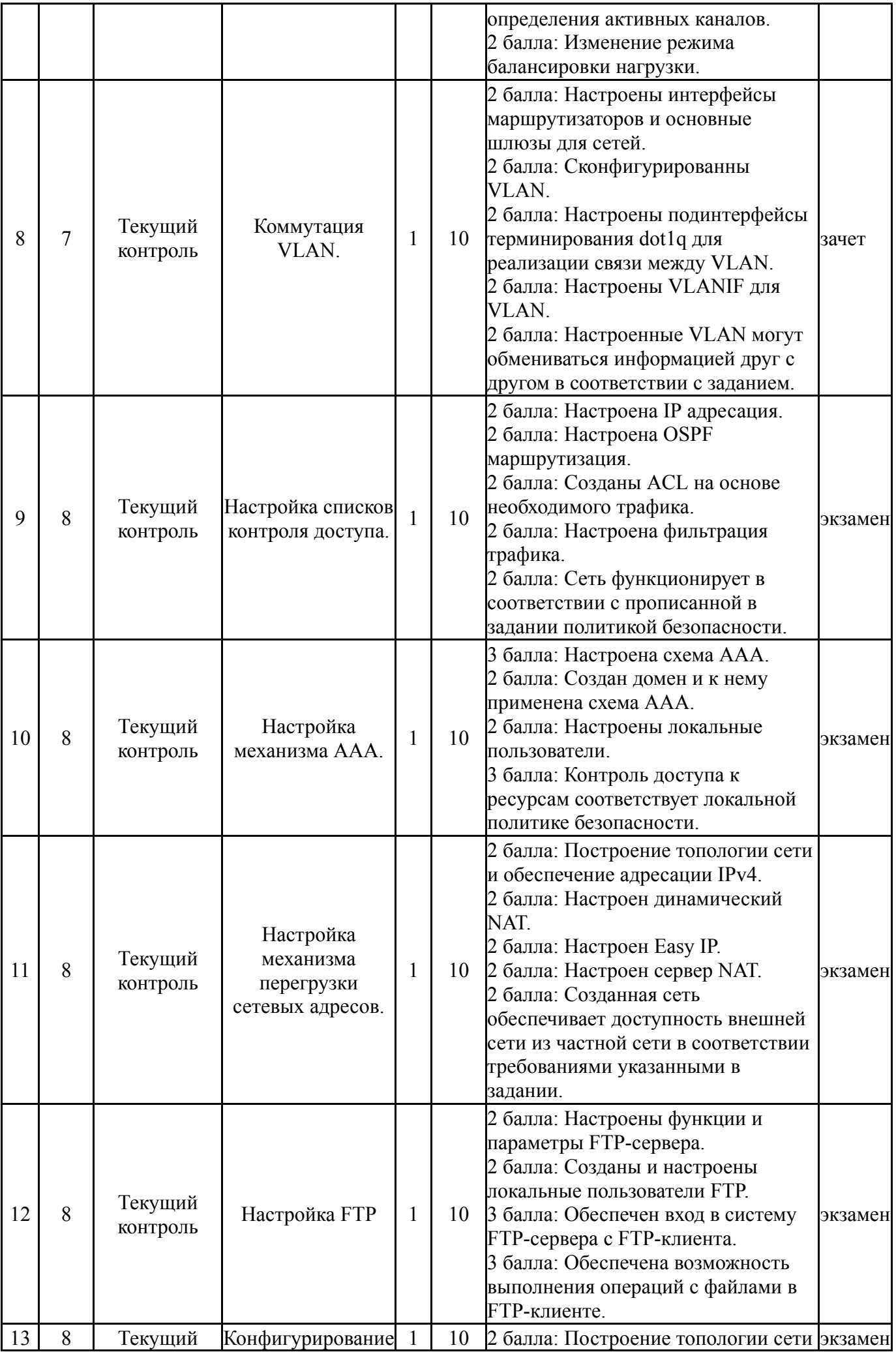

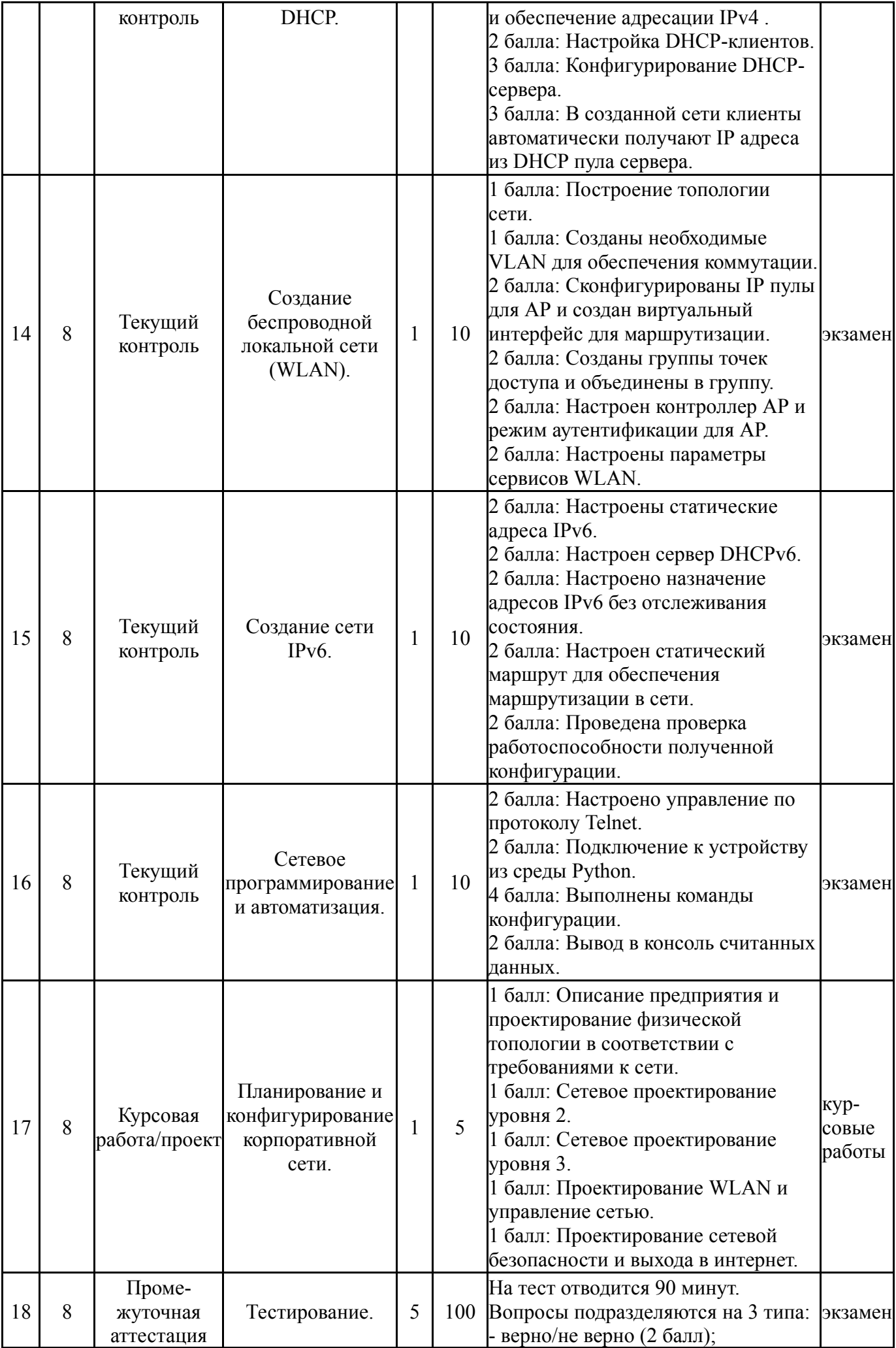

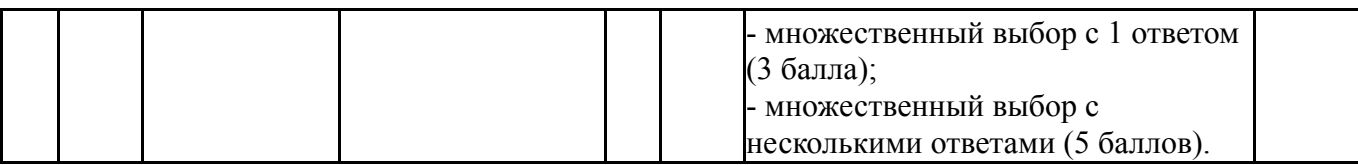

# **6.2. Процедура проведения, критерии оценивания**

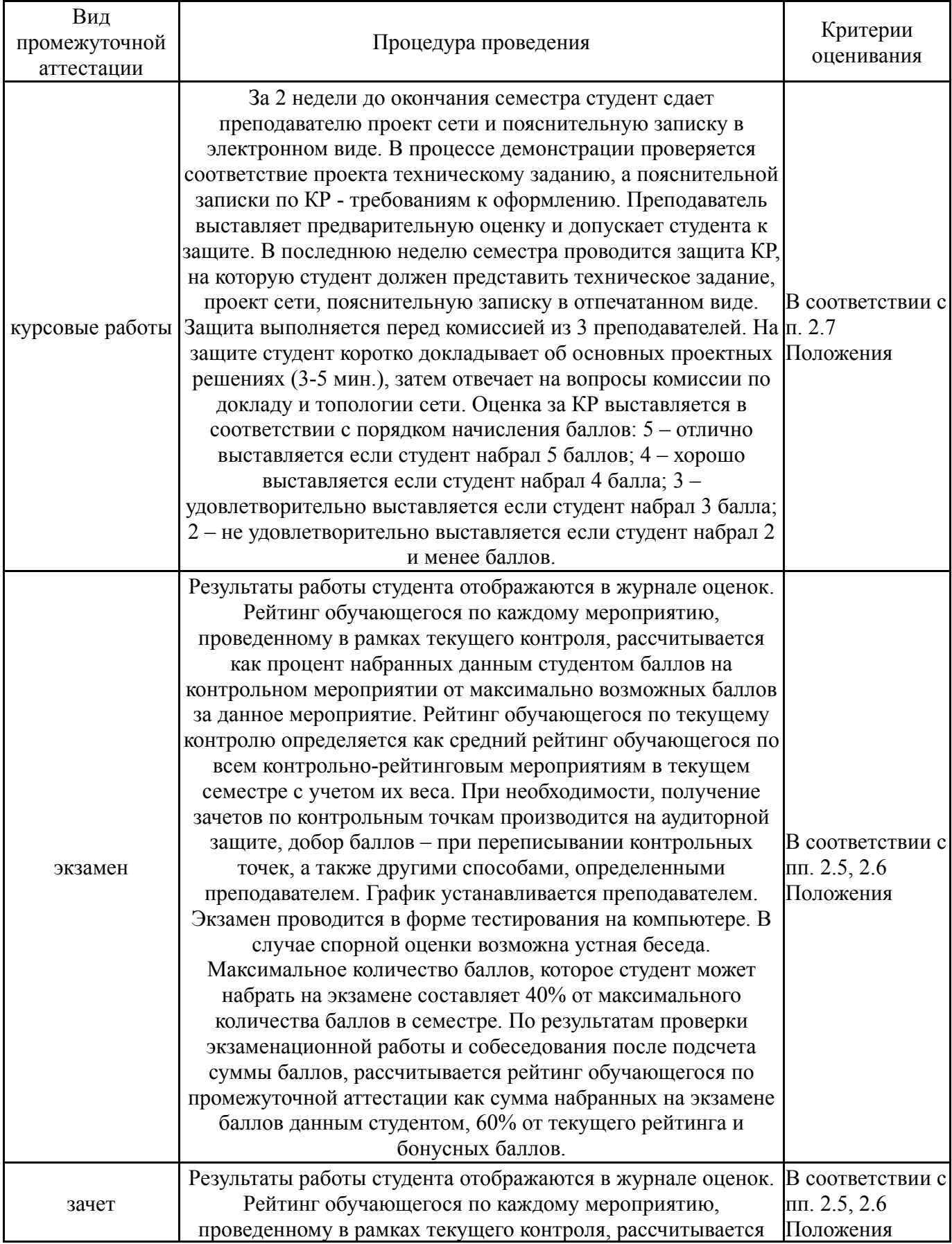

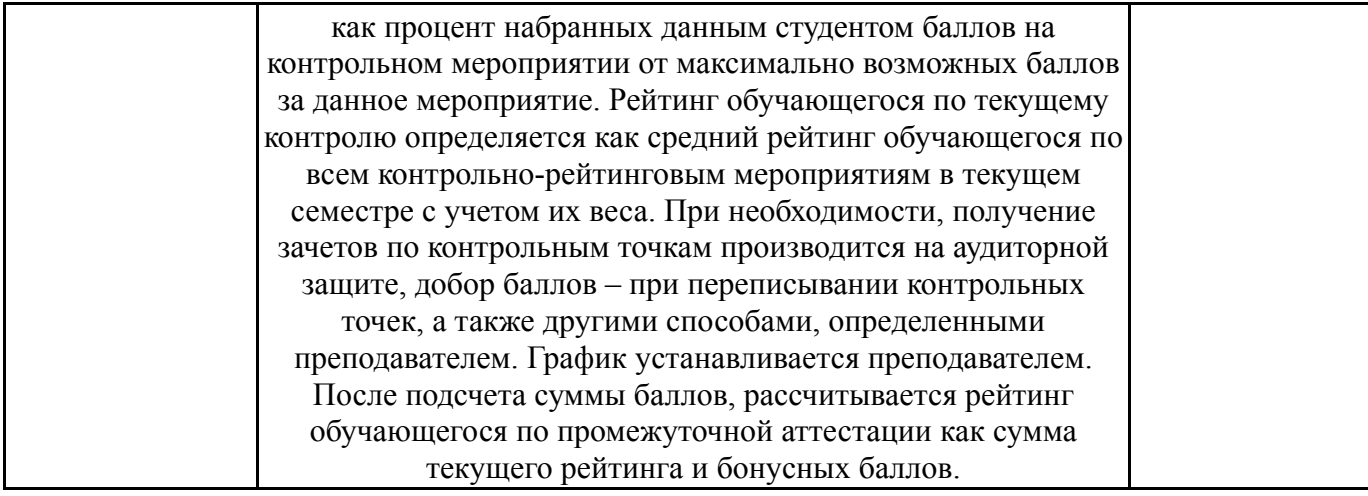

## **6.3. Оценочные материалы**

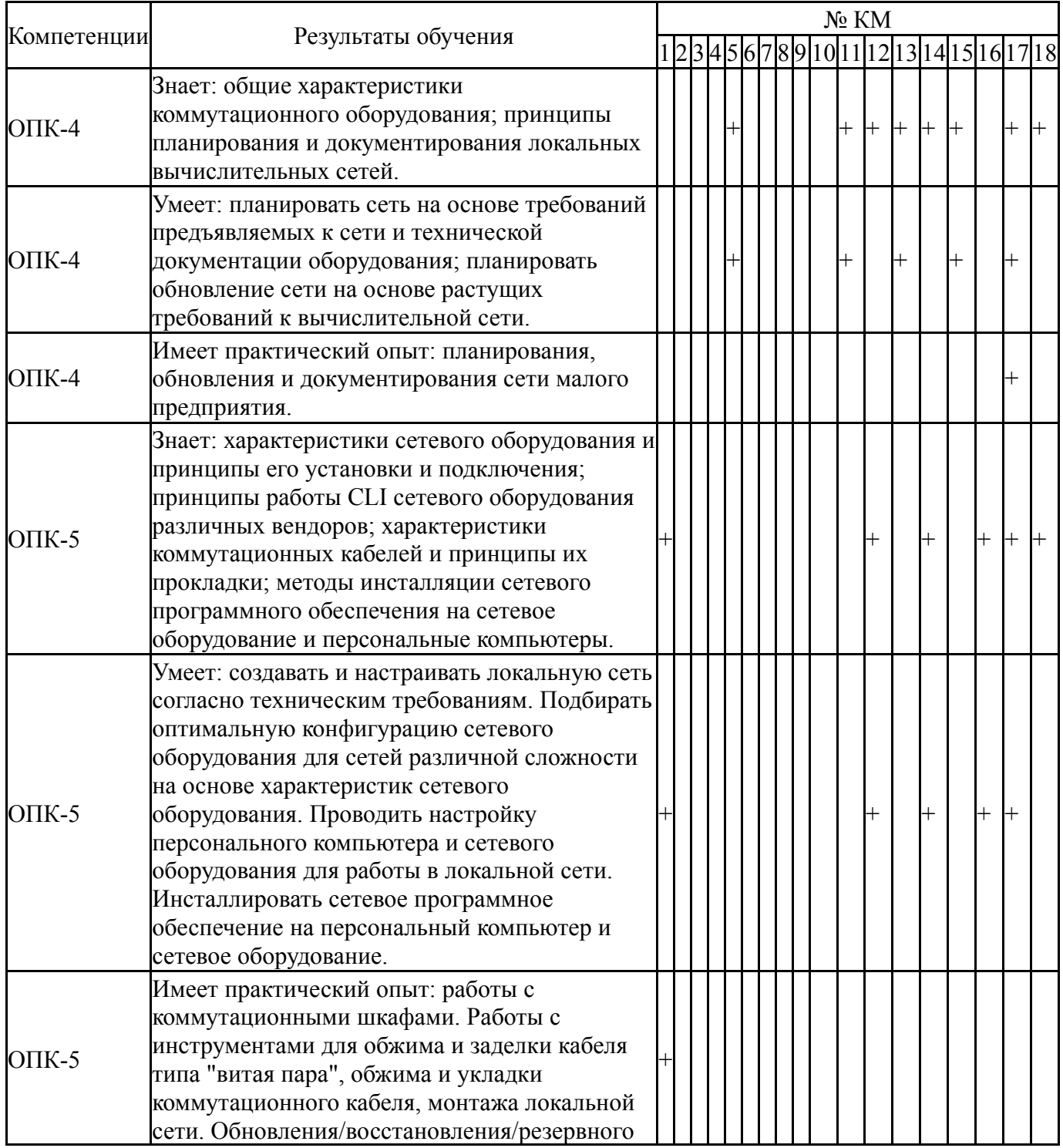

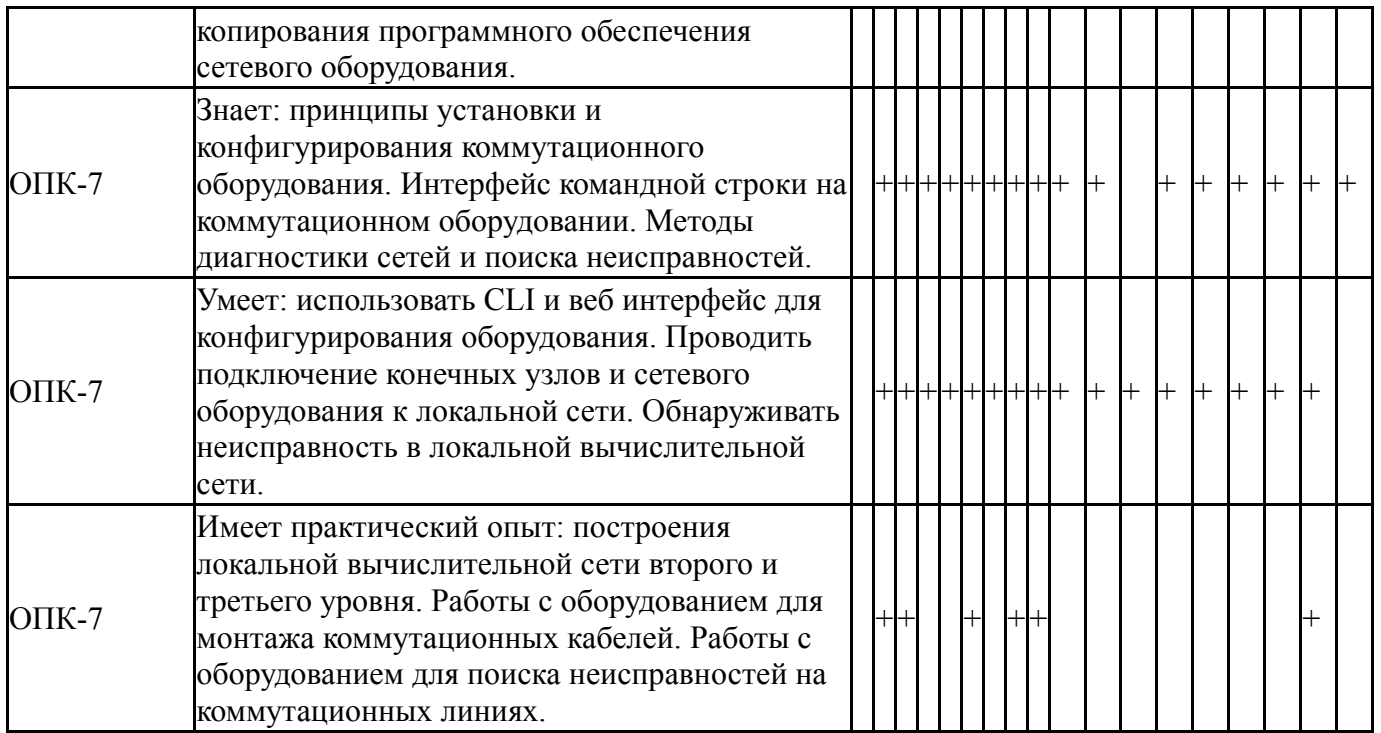

Фонды оценочных средств по каждому контрольному мероприятию находятся в приложениях.

#### **7. Учебно-методическое и информационное обеспечение дисциплины**

#### **Печатная учебно-методическая документация**

*а) основная литература:*

Не предусмотрена

- *б) дополнительная литература:* Не предусмотрена
- *в) отечественные и зарубежные журналы по дисциплине, имеющиеся в библиотеке:* Не предусмотрены

*г) методические указания для студентов по освоению дисциплины:*

1. Моделирование и синтез оптимальной структуры сети Ethernet : монография / А. В. Благодаров, А. Н. Пылькин, Д. М. Скуднев, А. П. Шибанов. — Москва : Горячая линия-Телеком, 2014. — 112 с. — ISBN 978-5-9912-0184- 1. — Текст : электронный // Лань : электронно-библиотечная система. — URL: https://e.lanbook.com/book/111018 (дата обращения: 20.09.2021). — Режим доступа: для авториз. пользователей.

*из них: учебно-методическое обеспечение самостоятельной работы студента:*

1. Моделирование и синтез оптимальной структуры сети Ethernet : монография / А. В. Благодаров, А. Н. Пылькин, Д. М. Скуднев, А. П. Шибанов. — Москва : Горячая линия-Телеком, 2014. — 112 с. — ISBN 978-5-9912-0184- 1. — Текст : электронный // Лань : электронно-библиотечная система. — URL: https://e.lanbook.com/book/111018 (дата обращения: 20.09.2021). — Режим доступа: для авториз. пользователей.

#### **Электронная учебно-методическая документация**

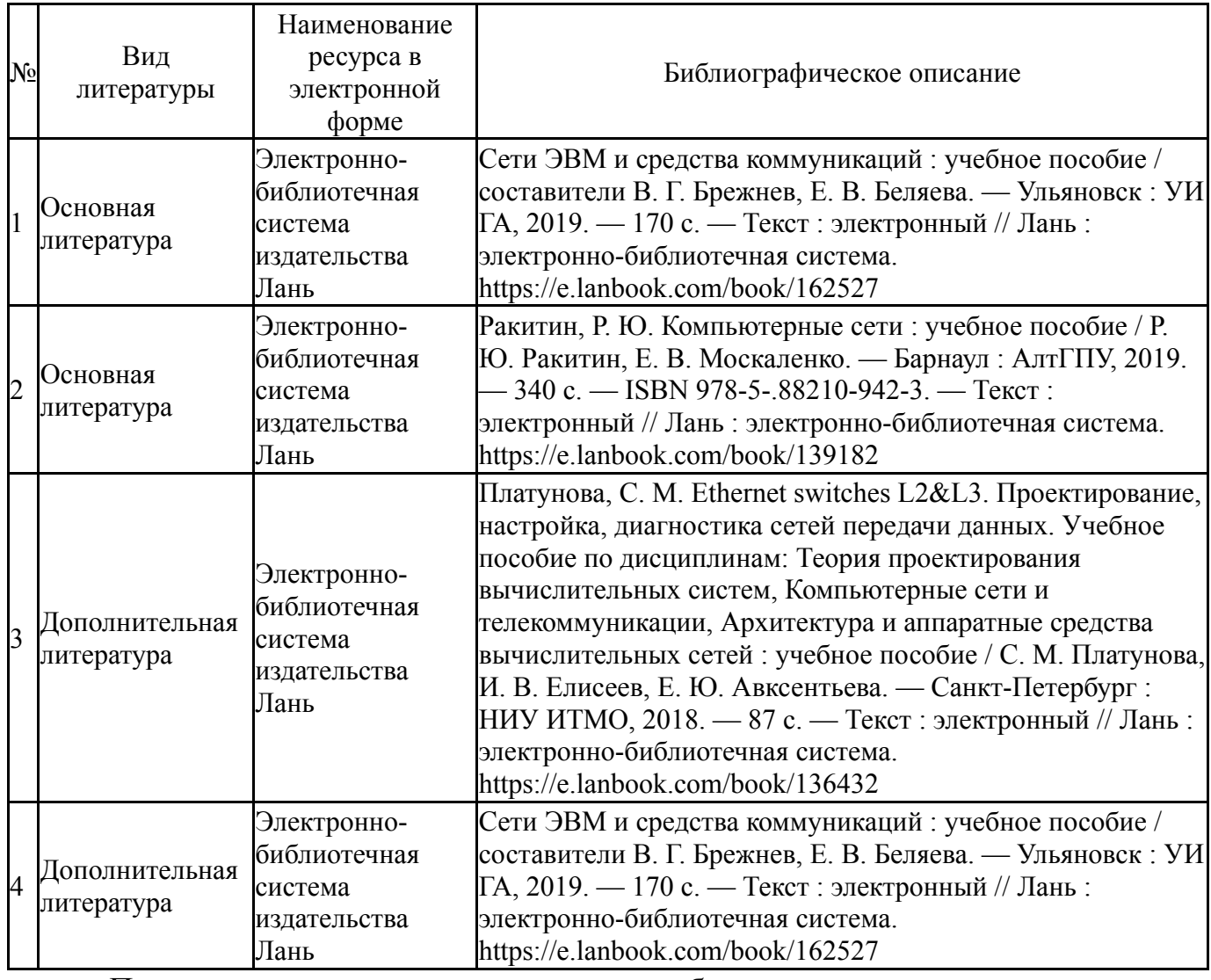

Перечень используемого программного обеспечения:

- 1. Microsoft-Windows(бессрочно)
- 2. Microsoft-Office(бессрочно)

Перечень используемых профессиональных баз данных и информационных справочных систем:

Нет

### **8. Материально-техническое обеспечение дисциплины**

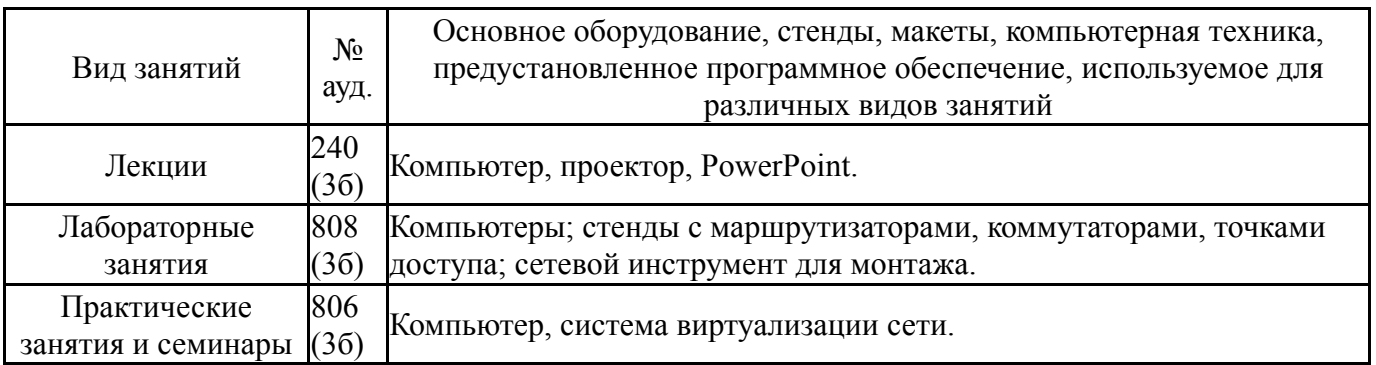